### **Code No. 1537**

**CLASS: 11th (Eleventh)** 

Roll No.

IT & ITES

National Skills Qualification Framework (NSQF)

#### Level -  $3$

[ हिन्दी एवं अंग्रेजी माध्यम ]

[Hindi and English Medium] (Only for Fresh/School Candidates)

समय: 24 घण्टे |

Time allowed :  $2\frac{1}{2}$  hours ]

- कृपया जाँच कर लें कि इस प्रश्न-पत्र में मुद्रित पृष्ठ 8 तथा प्रश्न 38 हैं। Please make sure that the printed pages in this question paper are  $8$  in number and it contains 38 questions.
- प्रश्न-पत्र में सबसे ऊपर दिये गये **कोड नम्बर** को छात्र उत्तर-पुस्तिका के मुख्य-पृष्ठ पर लिखें। The **Code No.** on the top of the question paper should be written by the candidate on the front page of the answer-book.
- कृपया प्रश्न का उत्तर लिखना शुरू करने से पहले, प्रश्न का क्रमांक अवश्य लिखें। Before beginning to answer a question, its Serial Number must be written.
- उत्तर-पुस्तिका के बीच में खाली पन्ना/ पन्ने न छोडें।

Don't leave blank page/pages in your answer-book.

• उत्तर-पुस्तिका के अतिरिक्त कोई अन्य शीट नहीं मिलेगी। अतः आवश्यकतानुसार ही लिखें और लिखा उत्तर न काटें।

Except answer-book, no extra sheet will be given. Write to the point and do not strike the written answer.

• परीक्षार्थी अपना रोल नं० प्रश्न-पत्र पर अवश्य लिखें।

Candidates must write their Roll Number on the question paper.

• कृपया प्रश्नों का उत्तर देने से पूर्व यह सुनिश्चित कर लें कि प्रश्न-पत्र पूर्ण व सही है, **परीक्षा के उपरान्त इस** सम्बन्ध में कोई भी दावा स्वीकार नहीं किया जायेगा।

Before answering the question, ensure that you have been supplied the correct and complete question paper, no claim in this regard, will be entertained after examination.

1537

*। पुर्णांक* : 60

*[Maximum Marks:* 60]

**Series: 11-April/2021** 

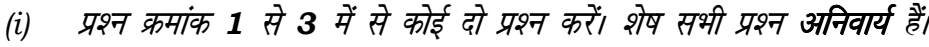

(ii) प्रत्येक प्रश्न के अंक उनके सामने दिए गए हैं।

#### Note:

- Attempt any two questions from Question Number 1 to 3. Rest are  $(i)$ compulsory.
- (ii) Marks are indicated against each question.

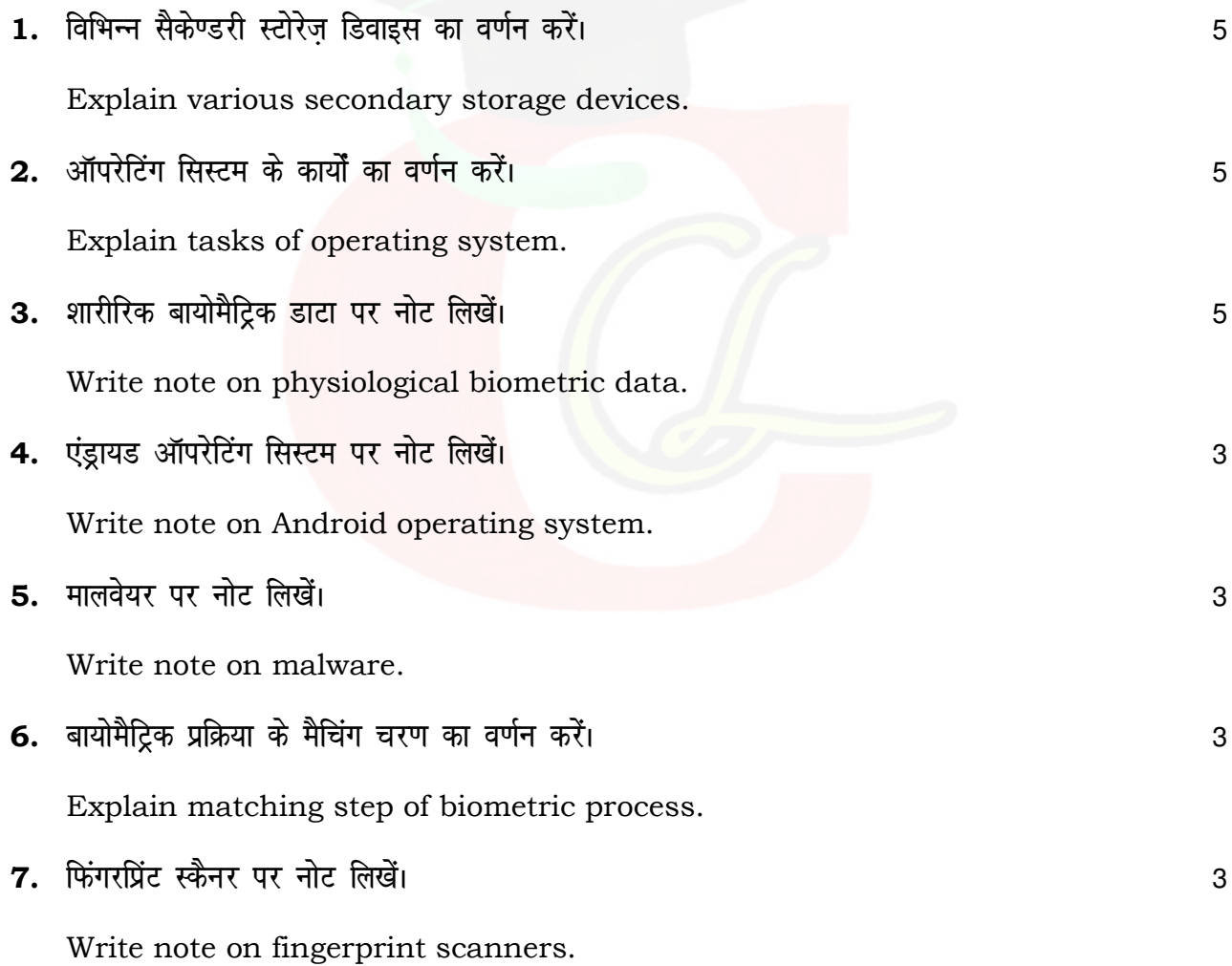

1537

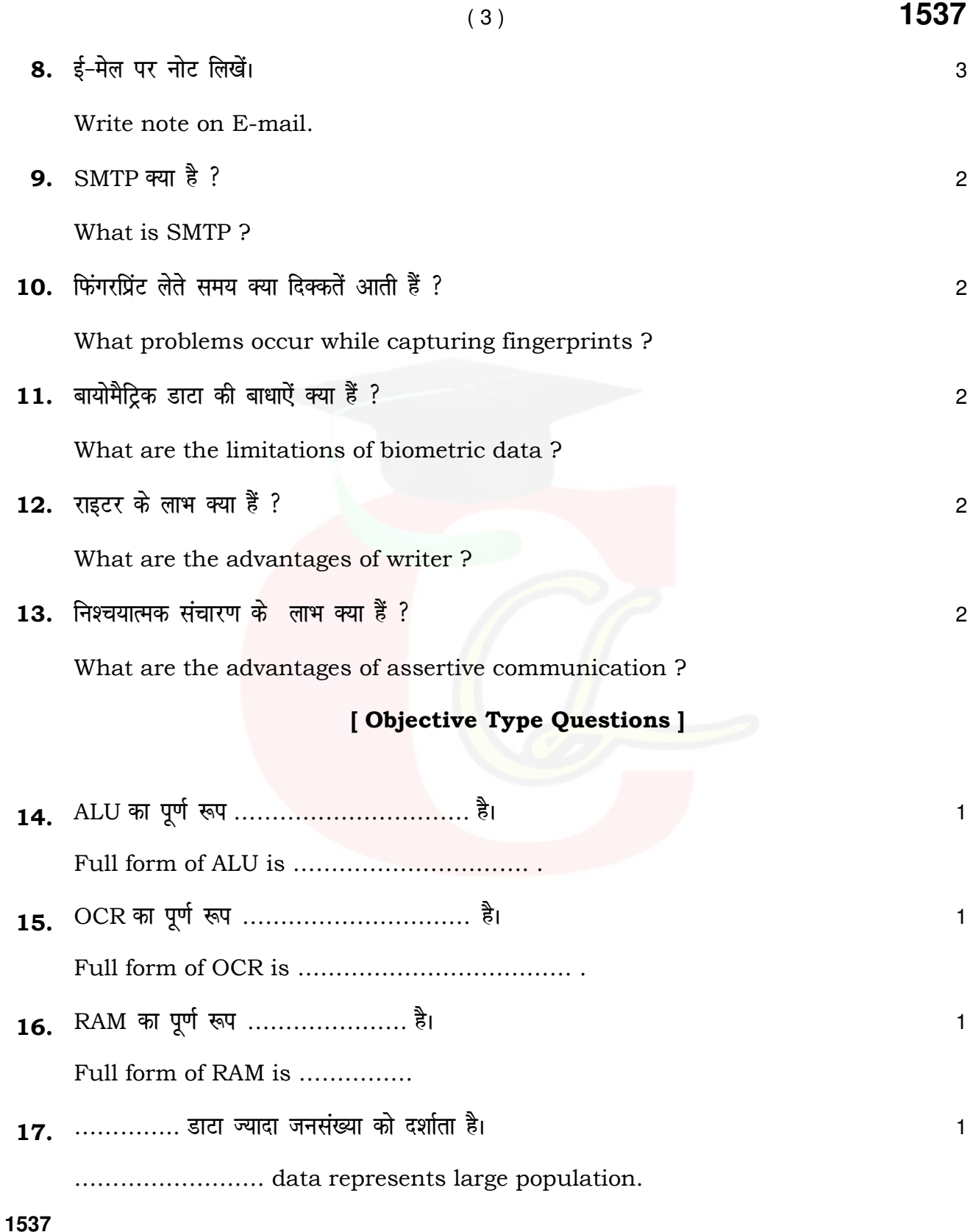

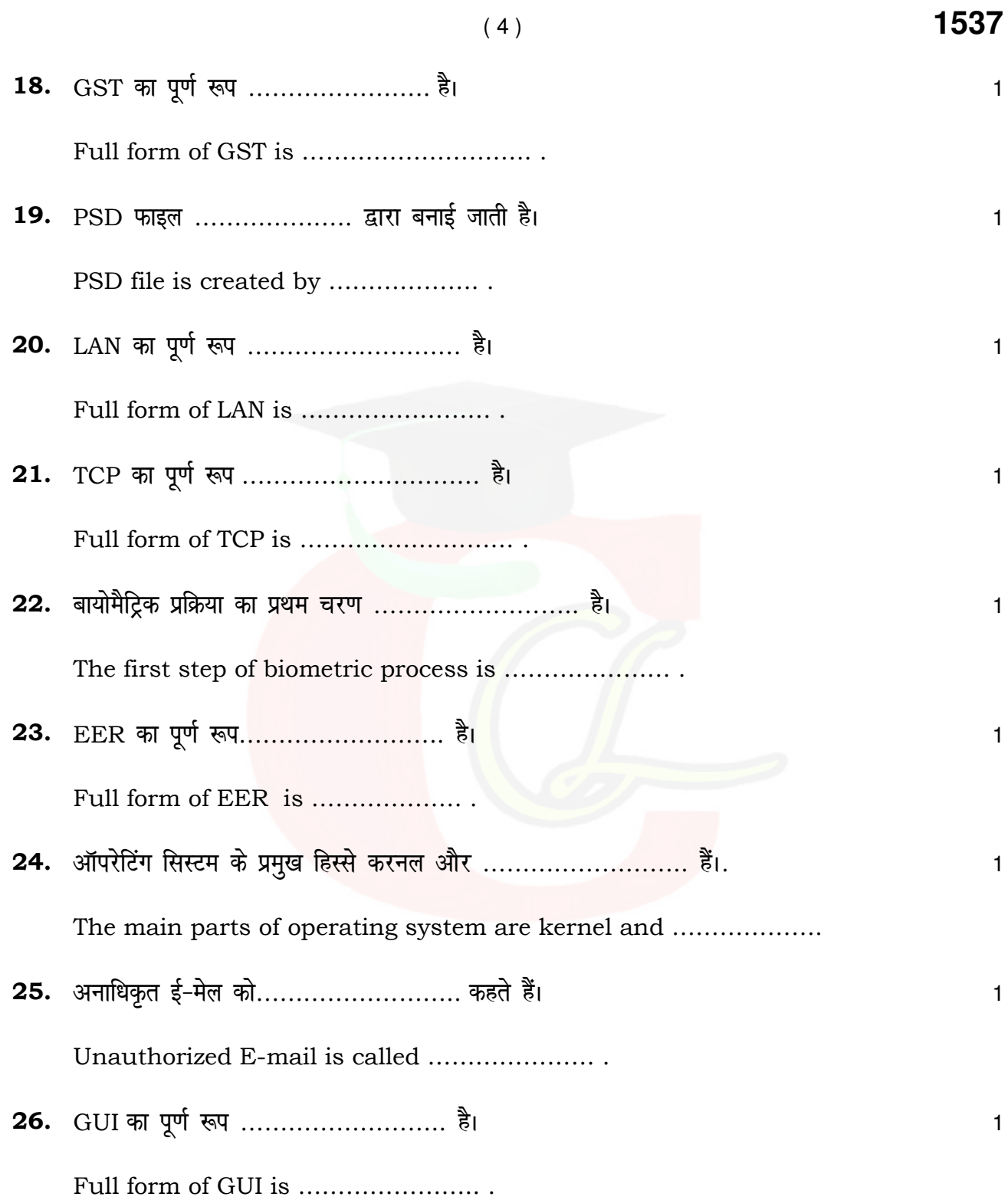

**1537** 

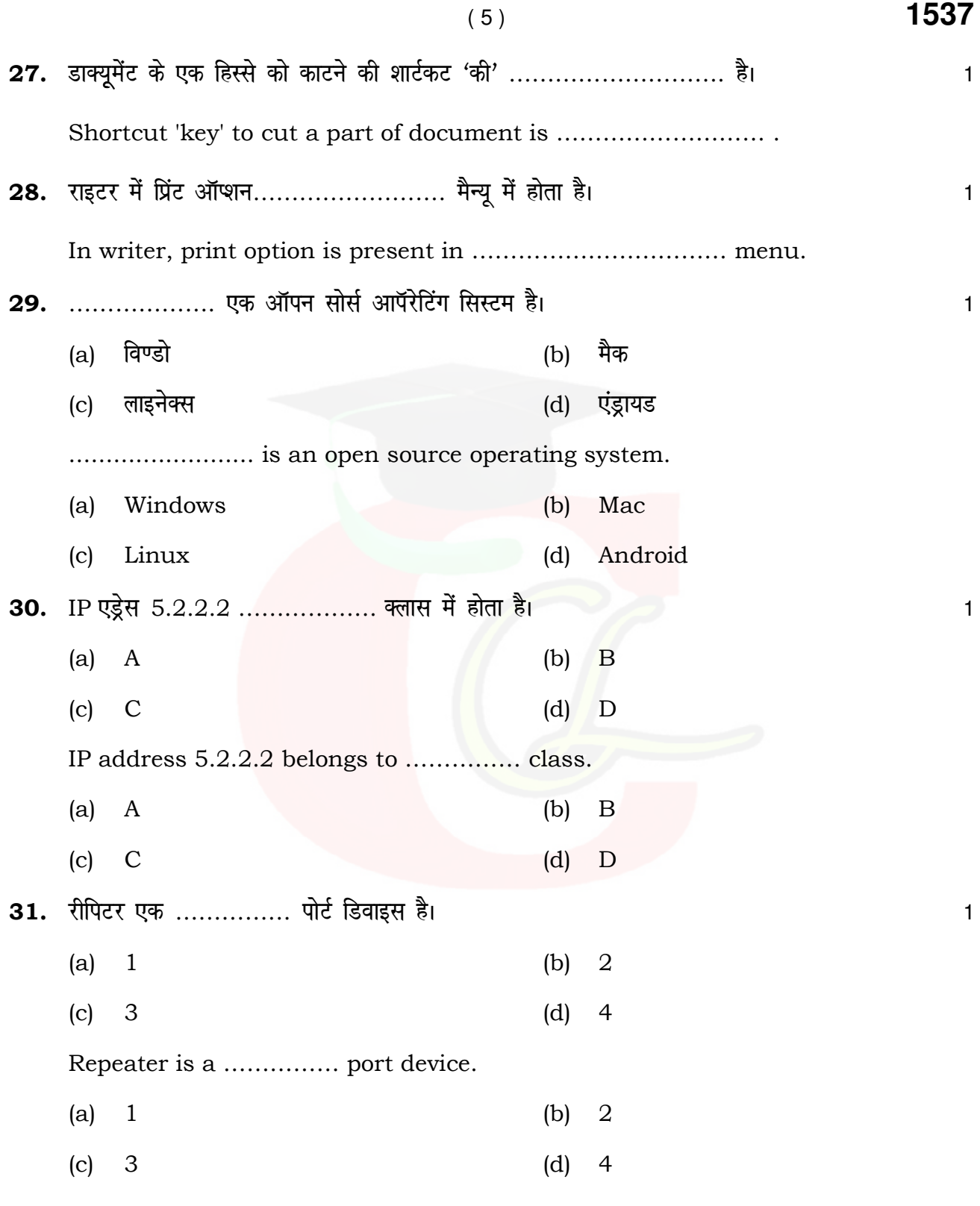

**1537** 

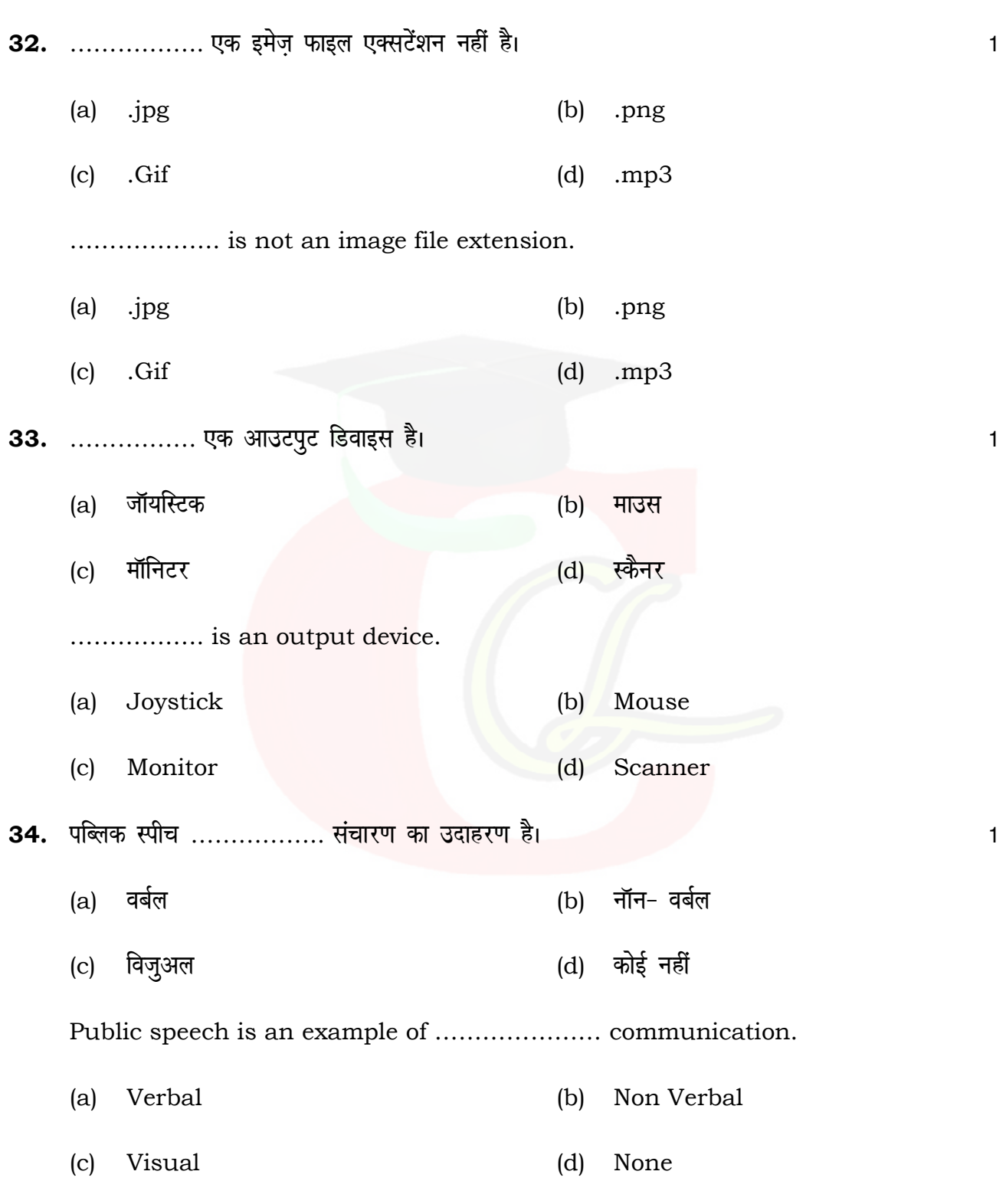

**1537** 

# Downloaded from cclchapter.com

( 6 ) **1537**

 $35.$  ट्रैफिक सिंबल …………….. संचारण का उदाहरण है।  $\,$ (a) विज़्अल (b) वर्बल (c) नॉन वर्बल (d) कोई नहीं Traffic symbol is an example of …………………….. communication. (a) Visual (b) Verbal (c) Non Verbal (d) None 36. …………… तरीके का उपयोग सेंडर से सूचना पाने के लिए होता है। (a) cksyuk (b) crkuk (c) लिखना (d) सुनना .......... method is used to receive information from sender. (a) Speaking (b) Telling (c) Writing (d) Listening 37. स्पैल चैक ……………………. 'की' को दबाने से शुरू होता है। सर्वात के साथ से 1 (a) F1 (b) F5 (c) F7 (d) F9 Spell check can be done by pressing ……… key. (a) F1 (b) F5 (c) F7 (d) F9

**1537** 

#### Downloaded from cclchapter.com

( 7 ) **1537**

 $(8)$ 

38. राउटर मुख्यतः .................. लेयर डिवाइस है।

Router is mainly a ........................ layer device.

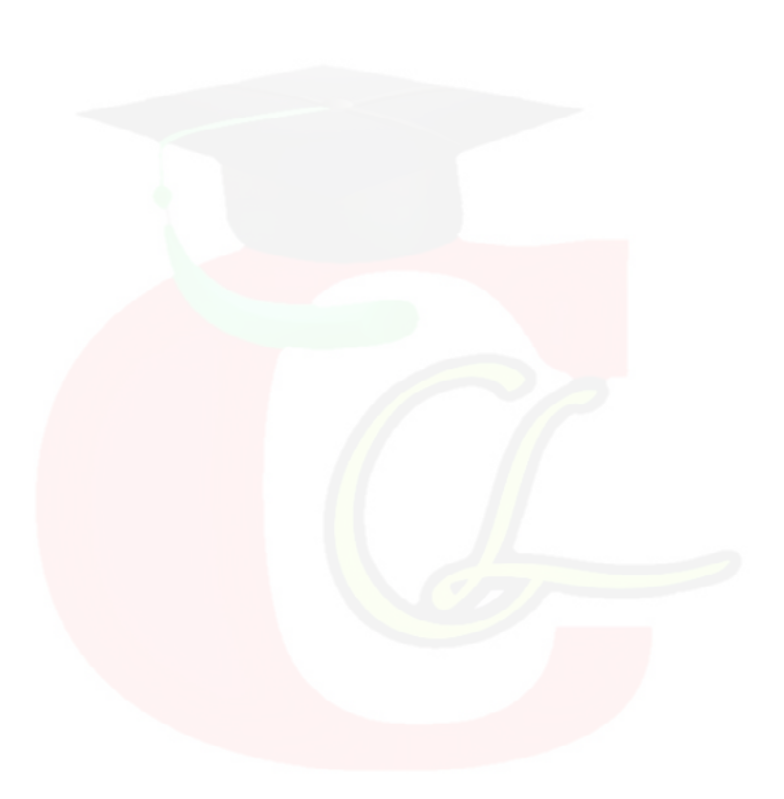

1537